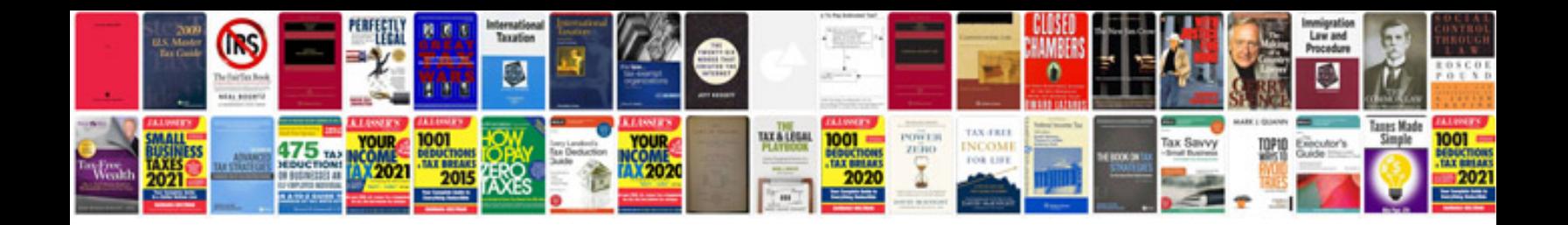

**Requirements analysis example document**

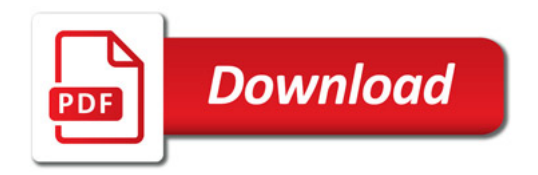

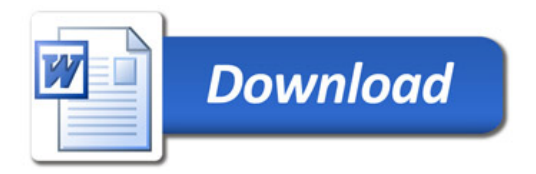